## $NTERACTCl<sub>red</sub>Sl<sub>red</sub>$

USE Program Details<br>
Purchasing Software

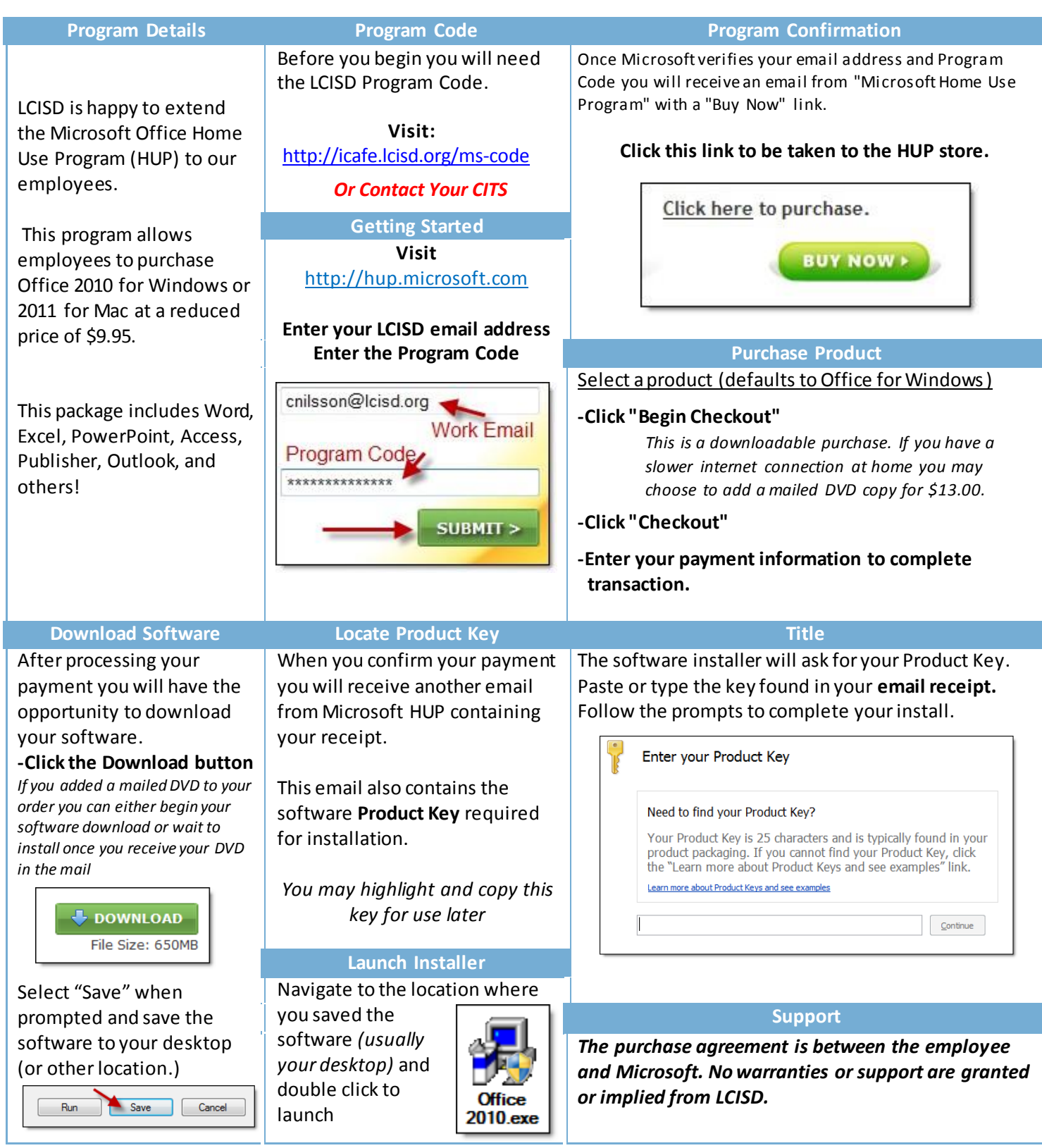

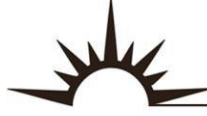

R

Е

Ν